**Miao Wang**

### **Mirrors 前端 & Rsync to Obj Stor 暑期点亮计划**

### 前端 页面结构

- 主页 (新式/传统式)
- 状态页
- 帮助页
- 新闻页
- · 目录浏览页 (fancy-index)

### 前端 **模板引擎**

- · 静态渲染: Jekyll
- 动态渲染: 传统主页、目录页, njs + Mark.up
- · 客户端渲染: vue.js
- 半静态资源:isoinfo.json、disk.json、流量图
- 伪静态资源: tunasync.json

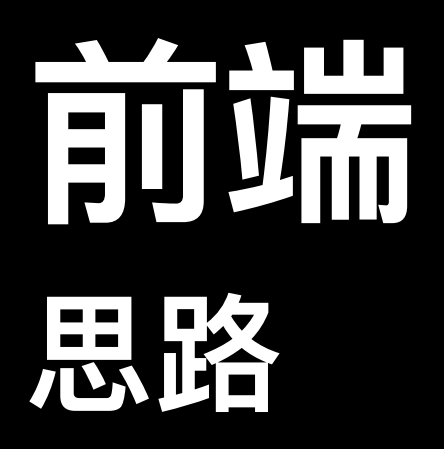

### • 避免在服务器上引入后端程序

- 尽量静态渲染
- 必要时可以在服务器端渲染部分资源

### 前端 **任务⽬标**

- i18n 框架
- 灵活可配置
- 移除 jQuery 和 bootstrap\*
- 更换 Jekyll

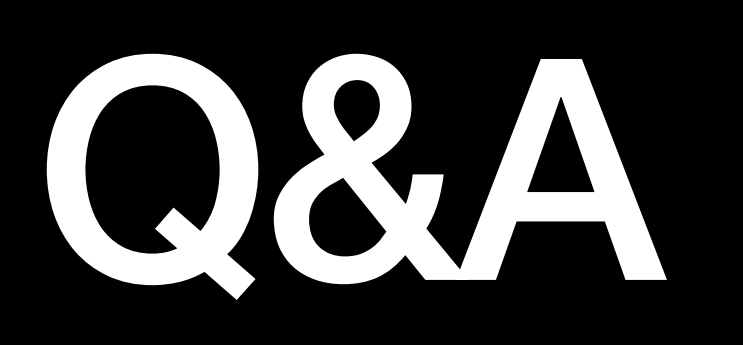

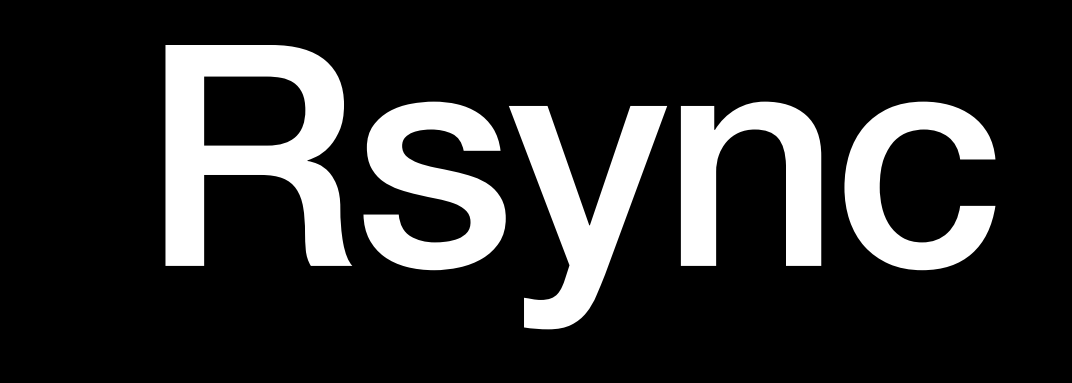

## What is rsync

- Rsync is a utility for syncing files between two ends.
- "Files" here means the whole directory structure, permission, ownership, modified time and other extended meta data.
- "Directory structure" includes the directory tree, soft links, hard links (optional).

## Use scenario

- Rsync between two local filesystems
- Rsync via remote shell (e.g. ssh)
- them to download/upload files

• Start a rsync daemon as a server and accept connections from clients for

# Roles in rsync

- Client / Server
- Sender / Receiver

## Client and Server

- Client: The part which is initializing rsync connection
- Server: The part which is accepting rsync connection

## Sender and Receiver

- Sender: The part which is sending files.
- Receiver: The part which is receiving files.

## Examples

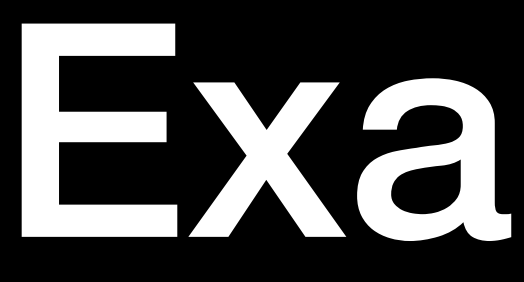

- A connects to B and wants to get synced with files on B
- A is client, B is server
- A is receiver, B is sender

### Procedure

- Client connects to the server
- Protocol negotiation
- Decide file transfer direction, i.e. who is sender and who is receiver.

**1. connect 2. negotiation**

Client – Server

### Procedure

- Phase 1:
- Initialize transfer options (checksum, compress, filter, etc)
- The sender enumerates the filesystem and sends a list of all files (containing all meta information including permission, ownership, size, modified time, etc)

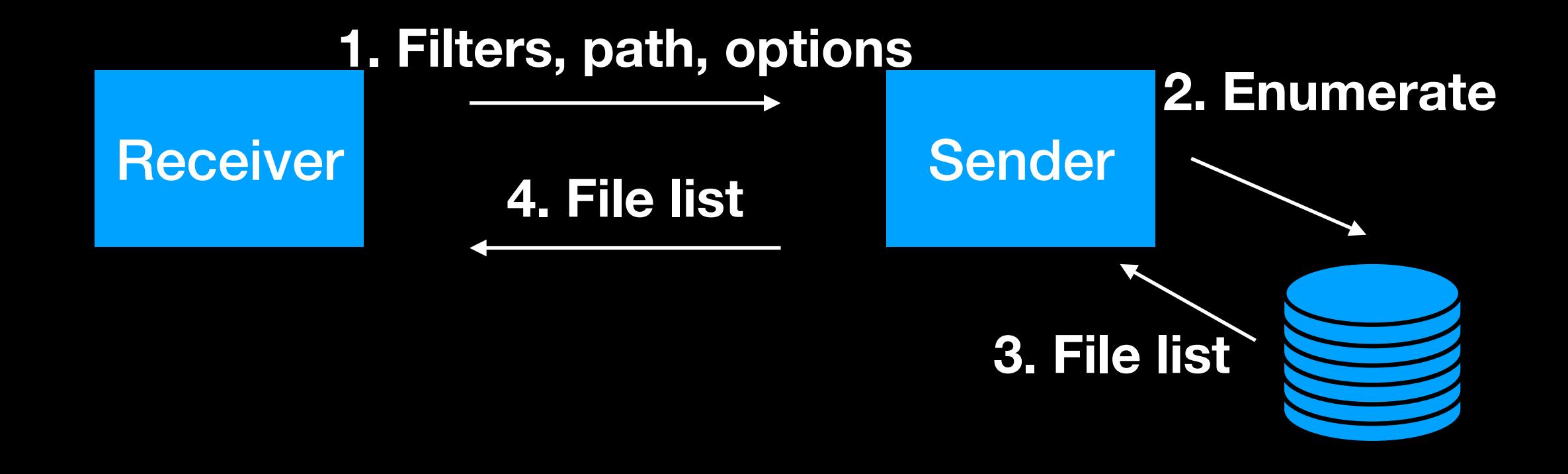

## Procedure

- Phase 2:
- Receiver process forks a children process named "generator"
- Generator traverse the destination file system and find the difference with the received file list.
- Generator can directly create symbol link, directory and modify other properties according to the file list.
- Or generator requests file content from the sender and the requested content is written to the destination filesystem by receiver.

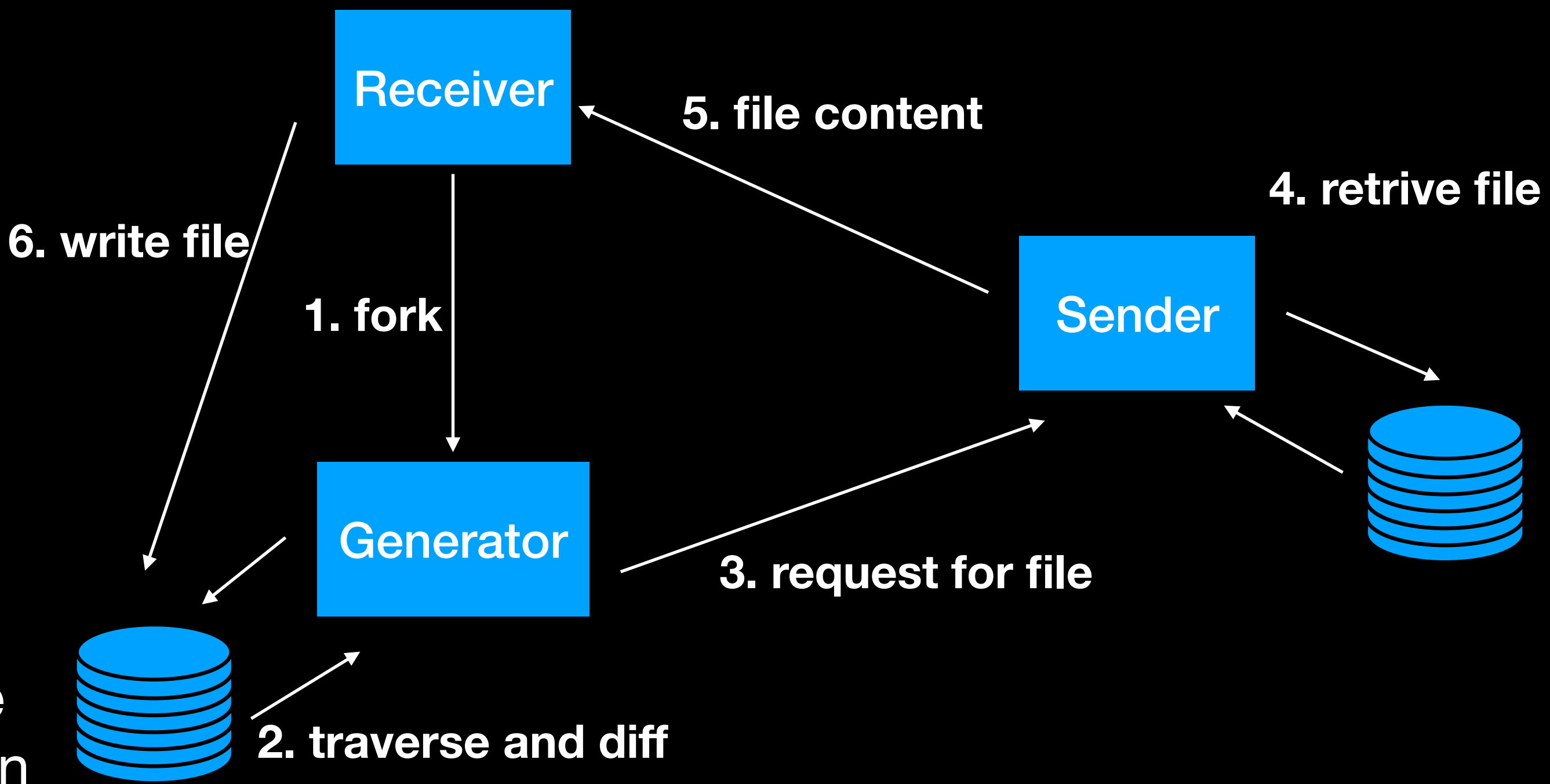

### **Rsync ⽬标**

- 使 Rsync 支持写入对象存储系统
- ⽀持 Protocol 31,兼容 30
- 占用本地存储 O(1), 与对象存储系统通信与变化量成线性关系
- (可选)⽀持基于对象存储系统提供 Rsync 服务

➡重新实现 Rsync 协议?

➡直接改代码?

### **Rsync Things to consider**

- 支持何种对象存储系统?
- 如何存储⽂件⽬录和⽂件?
- 改造的路线?